# **Гайд по заполнению договора и согласия на обработку персональных данных для опубликования материала по итогам конференций/конкурсов**

Для того, чтобы ваша статья была опубликована необходимо предоставить **два экземпляра оригинала подписанного договора об отчуждении прав на произведение** (далее – Договора) и **один экземпляр согласия на обработку персональных данных от каждого соавтора** (далее – Согласие).

### **Надо ли заполнять согласие на научного руководителя и указывать его в договоре?**

На ваше усмотрение. Если он выступает только как научный руководитель, то согласие заполнять и указывать в договоре не надо. Если Вы с ним хотите чтобы он был соавтором статьи, то заполняете Согласие и указываете научного руководителя в договоре.

## **Как заполнять договор: можно заполнять от руки или необходимо исключительно в печатном виде, за исключением подписей?**

Можно распечатать бланки и заполнить от руки; можно пропечатать все данные в электронной версии, распечатать и только подписи поставить синей ручкой.

### Вставлять подписи-картинки нельзя!

### **Адрес заполняется по паспорту или месту пребывания?**

Необходимо указать адрес, где вы зарегистрированы (постоянно или временно) и можете получать корреспонденцию.

### **Что указывать в поле "должность" в договоре — студент?**

В зависимости от вашего статуса: магистрант, бакалавр или аспирант.

### **Когда можно принести Договора и Согласие?**

По будням с 11 до 17 по адресу Кронверкский пр., д. 49, лит. А, ауд. 2302. Можно оставить в запечатанном конверте А4 в синем кармашке около аудитории в любое время (в таком случае лучше написать на почту kmu@itmo.ru о том, что ваши документы в ячейке). Также можно передавать документы с коллегами.

## **Подскажите, пожалуйста, относительно подписи со стороны университета в договоре об отчуждении авторских прав: как можно получить подписи? Или же документ сдаётся без подписи?**

Вы оставляете договор в УЦСНКиВ, подписанный только всеми авторами. Мы его регистрируем и подписываем, после чего Вы можете забрать свой экземпляр договора.

## **Договор**

### Номер договора и дату заключения заполнять не надо.

1) Заполнить поля на первой странице: ФИО, должность, наименование произведения, количество авторских листов<sup>1</sup>.

> ДОГОВОР № об отчуждении прав на произведение

> > страница 1 из 4

Дата заключения Договора: 20 года  $\langle \langle \rangle \rangle$ 

Место заключения Договора: Россия, г. Санкт-Петербург

Гражданин Иванов Петр Федорович, инженер, именуемый (-ая) в дальнейшем «Автор 1»,

Гражданка Петрова Мария Владимировна, магистрант, именуемый (-ая) в дальнейшем «Автор 2»,

все совместно именуемые далее - «Авторы», а по отдельности - «Автор»,

и федеральное государственное автономное образовательное учреждение высшего образования «Национальный исследовательский университет ИТМО» (Университет ИТМО), именуемое  $\overline{B}$ дальнейшем «Университет»,  $\mathbf{B}$ лице

от 14 декабря 2023 года, с другой действующего на основании доверенности N стороны, далее совместно именуемые «Стороны», а по отдельности - «Сторона», заключили настоящий договор об отчуждении исключительного права на произведение (далее - Договор) о нижеследующем:

 $1.1.$ Авторы обязуются передать Университету исключительное право на следующее литературное (научное) произведение: тезисы доклада и статья «Исследование свойств поликомпонентов» (далее – Произведение), объемом 0,12 авторских листов, включая иллюстративный, справочный, библиографический материалы.

*Авторский лист — единица измерения объема материала, предназначенного для издания.*

*В Российской Федерации один авторский лист составляет: 40 000 печатных знаков с учетом символов препинания, цифр и пробелов.*

*Как посчитать авторские листы с помощью Word:*

*Чтобы подсчитать авторские листы, сначала надо подсчитать количество символов.*

*Если Вы работает с программой Word версии 2007 или выше, то дважды щелкните внизу на строке состояния, на поле «Число слов», как показано на рисунке.*

*На экране появится диалог с количеством знаков в тексте.*

*Разделите число знаков на 40 000, получится количество авторских листов.*

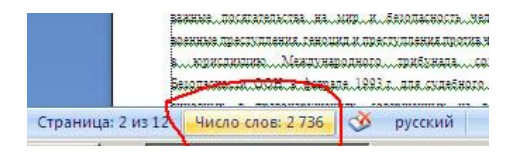

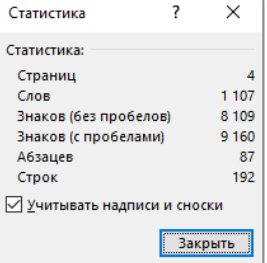

**Подписант от имени ИТМО и номер доверенности необходимо оставить не заполненными.**

<sup>1</sup> *Желтым цветом на рисунках указан пример заполнения данных*

### 2) Далее заполняется раздел 2 Договора. На каждого автора заполняются персональные данные.

scripturizings se ma s

1.11. Договор вступает в силу с даты его заключения, указанной в правом верхнем углу его первой страницы и действует до полного исполнения Сторонами своих обязательств.

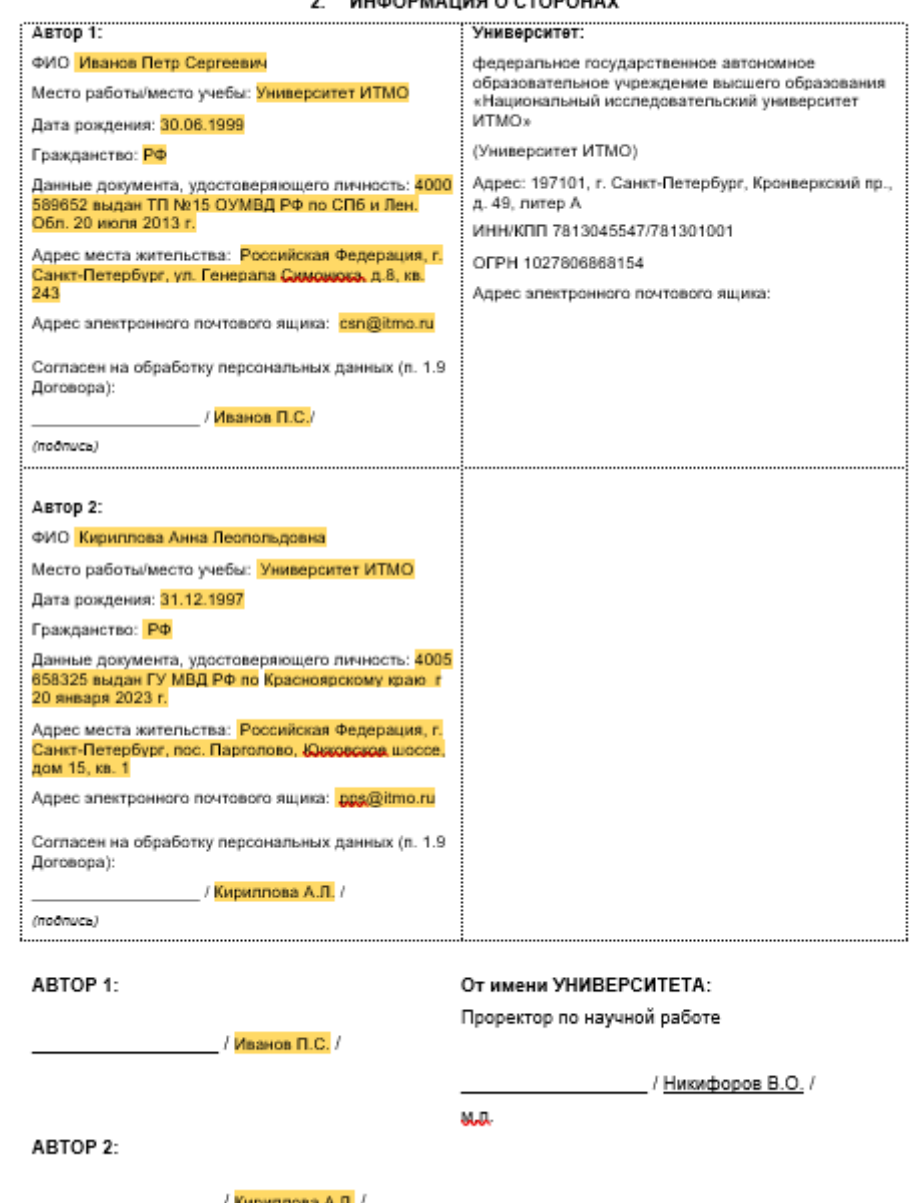

**2. MUMODMALIMO O CTOROUAV** 

3) После заполнения всех указанных полей Договор требуется распечатать в двух экземплярах и подписать всем соавторам.

Подписанные Договора необходимо принести в учебный центр студенческой науки, конференций и выставок по адресу Кронверкский пр., д. 49, лит.А, ауд. 2302.

В течение трех рабочих дней Договора визируются со стороны университета.

Окончательно подписанный и завизированный экземпляр договора авторов можно забрать также в учебном центре студенческой науки, конференций и выставок.

## **Согласие**

### 1) Заполнить поля: ФИО, адрес, паспортные данные, контактные данные<sup>2</sup>.

СОГЛАСИЕ

НА ОБРАБОТКУ ПЕРСОНАЛЬНЫХ ДАННЫХ, РАЗРЕШЕННЫХ ДЛЯ РАСПРОСТРАНЕНИЯ

Страница 1 из 2

## Я. Иванов Петр Сергеевич

 $\left(\phi$ анилия, иня, отчество (последнее - при наличии))

проживающий (-ад) по адресу (включая название страны): Российская Федерация, г. Санкт-Петербург, ул. Генерала Симонюка, д.8, кв. 243

Документ, удостоверяющий личность: паспорт

[паспорт/свидетельство о рождении/удостоверение личности]

4000 589652 номер, серия\_

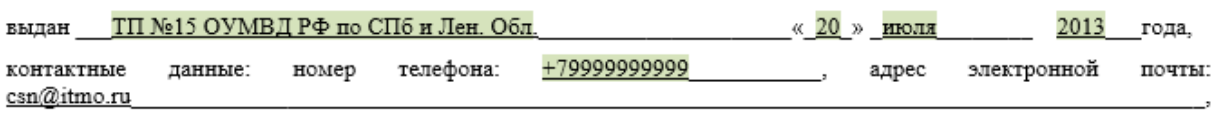

далее именуемый «Субъект»,

2) Указать категории персональных данных для обработки.

1. Категории и перечень персональных данных, на обработку которых дается согласие:

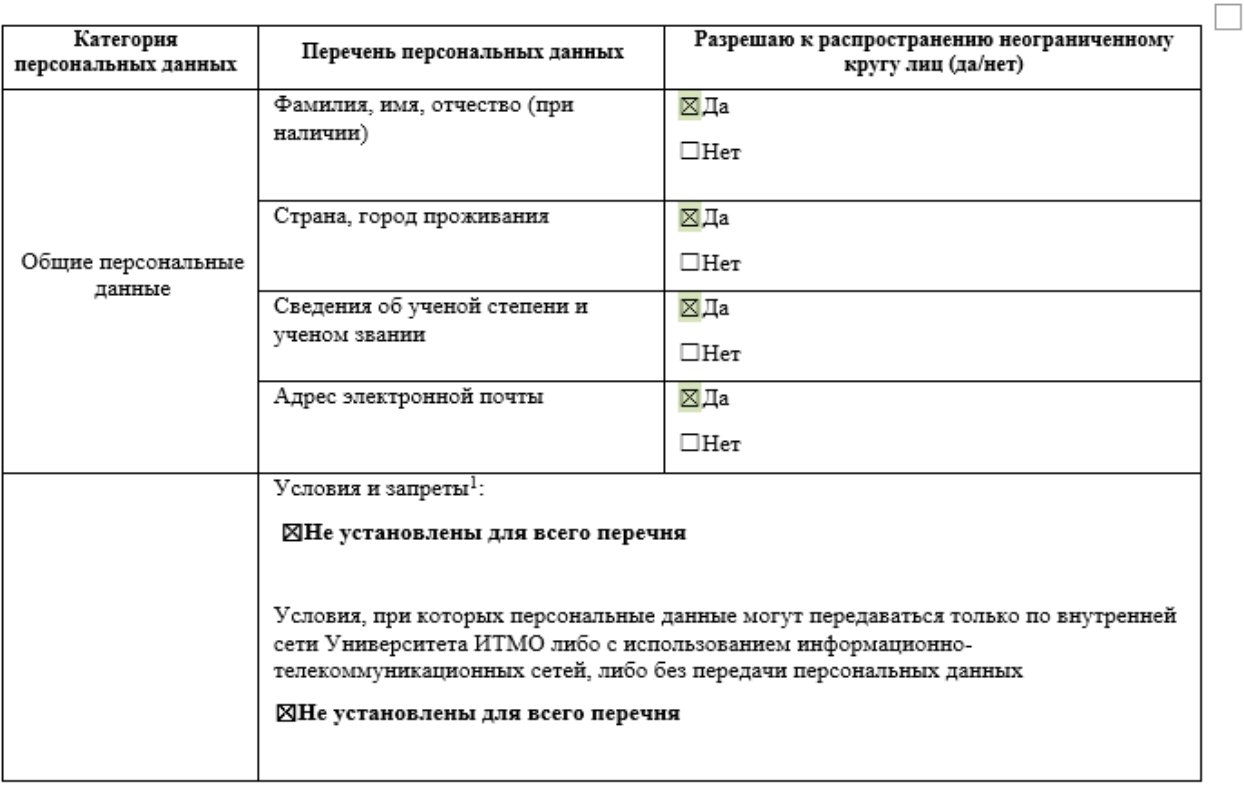

 $^1$  Вписать по желанию условия и запреты, всли такие есть

При отметки «нет» в полях ФИО, адрес электронной почты – ваше произведение не может быть опубликовано.

<sup>2</sup> *Зеленым цветом на рисунках указан пример заполнения данных*

#### 3) В разделе два указать наименование вашей статьи.

uululaall

НА ОБРАБОТКУ ПЕРСОНАЛЬНЫХ ДАННЫХ, РАЗРЕШЕННЫХ ДЛЯ РАСПРОСТРАНЕНИЯ

Страница 2 из 2

### 2. Цель обработки персональных данных:

осуществление Университетом ИТМО своих прав (как правообладателя произведения - литературного (научного) произведения: статья «Исследования влияния грозовых облаков на птиц» (далее - Произведение), автором которого является Субъект) и обязанностей (в частности: для соблюдения личных неимущественных прав автора на Произведение - указания Субъекта в качестве автора произведения везде, где оно размещается или упоминается), в том числе при размещении (опубликовании, обнародовании) Произведения (в том числе перевода Произведения) на сайтах средств массовой информации Университета ИТМО, периодических изданий Университета (в составе таких изданий или отдельно), на сайтах (или иных цифровых ресурсах) электронных библиотечных систем и иных ресурсах.

3. Сведения об информационных ресурсах Университета ИТМО, посредством которых будет осуществляться предоставление доступа неограниченному кругу лиц и иные действия с персональными данными Субъекта персональных данных:

4) После заполнения всех указанных полей Согласие требуется распечатать в одном экземпляре и подписать.

Подписанное Согласие необходимо принести в учебный центр студенческой науки, конференций и выставок по адресу Кронверкский пр., д. 49, лит. А, ауд. 2302.